## 01-Sc calendar宏

此宏只需要填写十个标题,可以将Confluence中使用到的其它日历宏的事件以及会议检查出来,并通过日历**的**方式进行展示。

派

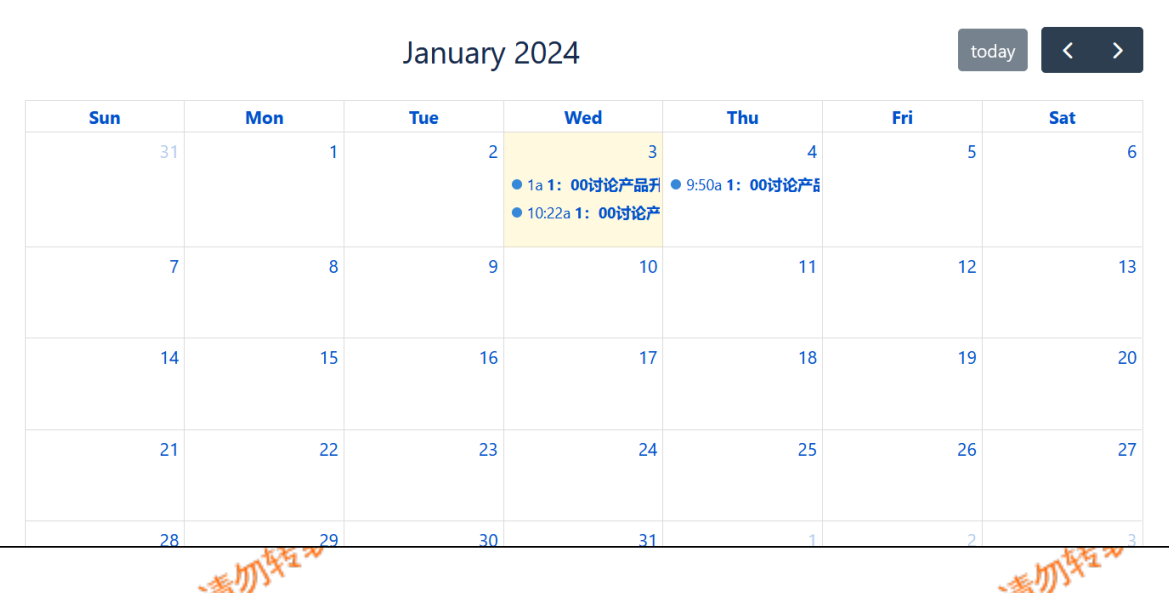

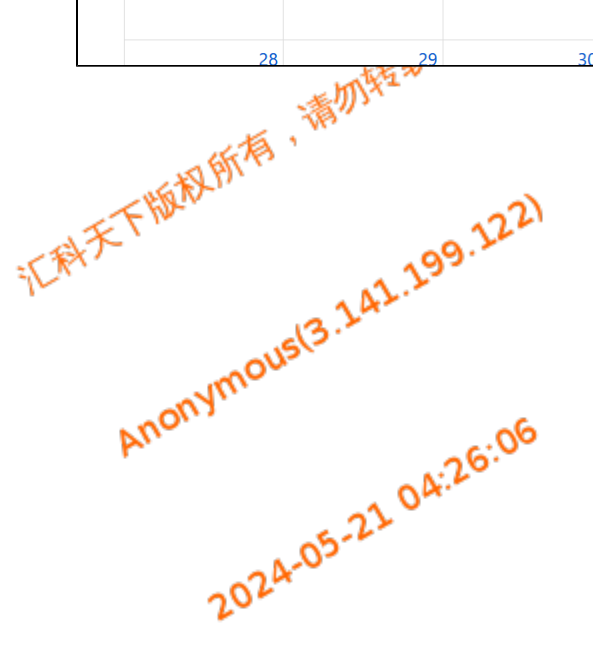

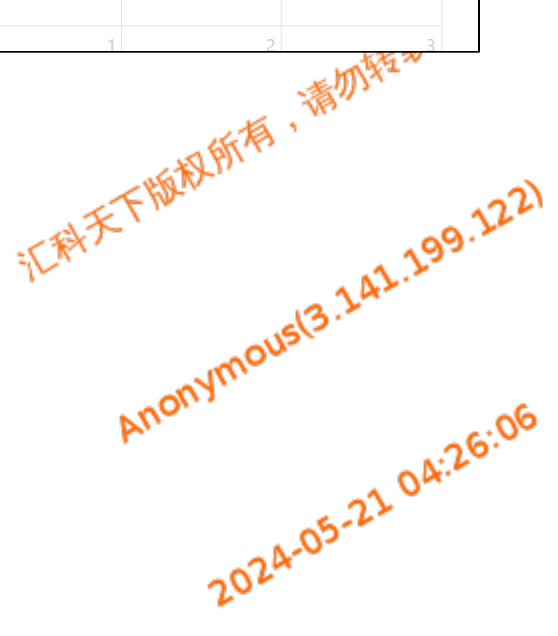

122)

 $\partial_{Q_{ij}}$ 

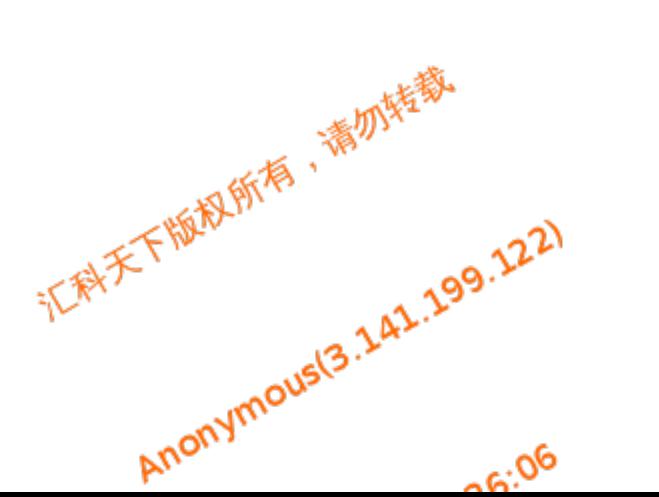

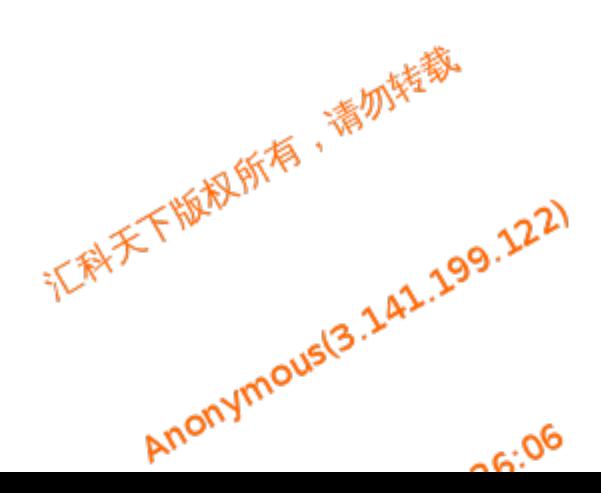